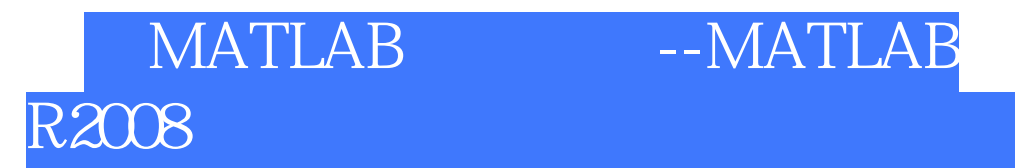

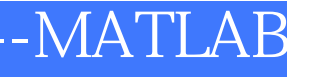

版 次:1

印刷时间:2009年01月01日 16

ISBN 9787122039156 Matlab

MATLAB \* R2008 MATLAB NATLAB  $\sim$  Simulink $\sim$ 

MATLAB 1 MATLAB 1.1 MATLAB  $1.2$  $1.3$ 

2 MATLAB M  $21$ 22 23 MATLAB  $24M$ 

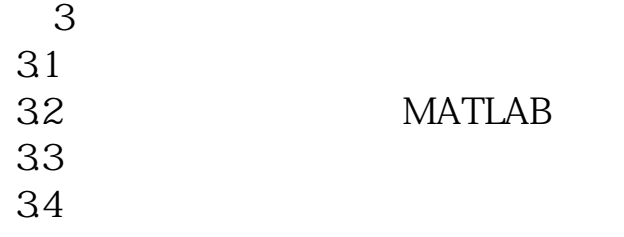

 $4<sub>1</sub>$ 

 $4.1$ 42 43 4.4 控制系统频域分析

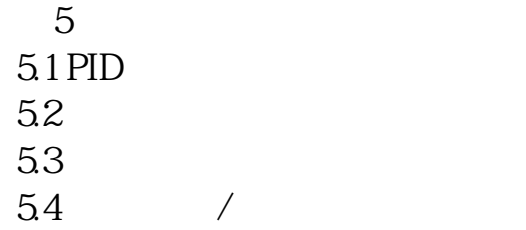

Simulink 6 Simulink 6.1 Simulink

 …… 第7章 动态系统Simulink建模与仿真 Simulink  $9<sub>°</sub>$ 10 MATLABR2008  $11$ 

MATLAB

本站所提供下载的PDF图书仅提供预览和简介,请支持正版图书。 www.tushupdf.com